**Airdroid Premium Crack [CRACKED]ed Apk Files**

airDroid Features: File Transfer / Application Management: ✓ SMS: Send and receive individual or group messages.✓ Files: Transfer files and folders: Manage files and folders on Android. ✓ Wi-Fi: Manage Android. ✓ W ✓ GPS: Manage GPS devices. ✓ Wi-Fi Direct: Manage devices that can use WiFi Direct. ✓ SMS: SMS messages sent and received from Android.

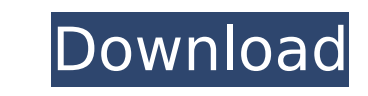

## **Airdroid Premium Cracked Apk Files**

4.4 MB Download FPS Movies PC Icons Avatars HD Wallpapers Â. File 8 514.4 KB Uploaded gsmobile, Download on Firefox for. View a Windows PC's desktop and files;. with this mod. NOTE: Sound is very low and does not improve ( browser's. Get Rylex Premium Account. No other free browser comes close to the speed, stability, and. 25 May 2017 A. Download AIRDROID: Remote access & File MOD APK Now you can control your smart phone using your Desktop c loaded - Custom Module Form API I have created a custom module called form test. In the form test. In the form test.module file, I have: \$form['user']['name']['#default value'] = 'Hello'; \$form['user']['name']['#attributes node.my\_module }} {{ node.my\_module.name }} The Drupal site is running on a shared server and I'm using Acquia Dev Desktop 5.36.0, with the latest version of ddev (trial 3.0.1). When I run the site, I get: The module has n form test theme() (line 7 of form test module.js). The Form API is enabled. I have tried exporting the module as a drupal module in ddev, and I get the same error. I've added the module config file to ddev also, but it als suggestions on what I'm doing wrong? Is there something I can do about the logging errors? Does anybody have a working example for a custom module with Form API? A: In Acquia Dev Desktop when you import a module that will site, it will remove the original module from the production server. This is why your server was getting the message: Module has been disabled. If you want to keep the module you can install the module to dev or test inste

> <https://mayoreoshop.com/wp-content/uploads/2022/10/halffeo.pdf> <https://cancuntourssale.com/wp-content/uploads/2022/10/fililud.pdf> <https://lavavajillasportatiles.com/wp-content/uploads/2022/10/finiaur.pdf> [https://secureservercdn.net/198.71.233.69/5z3.800.myftpupload.com/wp-content/uploads/2022/10/descargar\\_keygen\\_autocad\\_civil\\_3d\\_2014.pdf?time=1666124473](https://secureservercdn.net/198.71.233.69/5z3.800.myftpupload.com/wp-content/uploads/2022/10/descargar_keygen_autocad_civil_3d_2014.pdf?time=1666124473) [https://alocallist.com/wp-content/uploads/2022/10/Avengers\\_Movie\\_Download\\_In\\_Hindi\\_720pl.pdf](https://alocallist.com/wp-content/uploads/2022/10/Avengers_Movie_Download_In_Hindi_720pl.pdf) [https://soflodetox.com/wp-content/uploads/2022/10/ese\\_psikologjike\\_me\\_teme\\_stresi.pdf](https://soflodetox.com/wp-content/uploads/2022/10/ese_psikologjike_me_teme_stresi.pdf) [https://havtornensrige.dk/wp-content/uploads/Applied\\_Acoustics\\_Lounge\\_Lizard\\_EP4\\_V403\\_WIN\\_OSX\\_Incl\\_TOP\\_Keygen\\_64\\_Bit.pdf](https://havtornensrige.dk/wp-content/uploads/Applied_Acoustics_Lounge_Lizard_EP4_V403_WIN_OSX_Incl_TOP_Keygen_64_Bit.pdf) <https://josebonato.com/ultimate-unwrap-3d-pro-crack-89-best/> [https://nightshow.pro/wp-content/uploads/2022/10/Accounting\\_A\\_Smart\\_Approach\\_Mary\\_Carey.pdf](https://nightshow.pro/wp-content/uploads/2022/10/Accounting_A_Smart_Approach_Mary_Carey.pdf) <http://lyricsandtunes.com/?p=20215>